### 1. Evaluate existing metadata structure

- Reviewed our current metadata, checking it against the Dublin core standard
- Added "Location", "Format", "Collection", and separated "Keywords" from existing "Photo Description" field and "image title"

## 2. Select a new content management system

- **Drupal** is a very **flexible** and **powerful** platform which was necessary for AIP's diverse needs and audiences
- Our internal web development team could handle the configuration and customization that Drupal required

### 3. Evaluate current metadata quality; pricing structure

- Cleaned up fields before migration
- Made sure only LOC-authorized terms were included in our "Keywords" and "Location" lists
- **Verified** and **deleted** all duplicate name authority, "keyword", "location" entries
- New fields: "Location", "Format", "Collection", "Keywords", "Photo Description", "Image Title"
- Separated "Photo description" from "Keywords" field

### PICTURE THIS:

Migrating Metadata in Visual Materials Collections

### Top Tips from Lessons Learned

- **Final migration means final:** Be clear about when the final migration is happening. If any metadata is updated in the interim it will be lost by next migration. Never update in between migrations.
- **Document tasks and team progress:** We had a Drupal "Basecamp" in which we communicated goals, progress, and deadlines. Use Google, a personalized wiki, or blog to record the choices made. If not, you will forget the thousands of steps you took during the migration process.
- Write down or record all verbal decisions: Phone and Skype conferences are good tools—but miscommunications can happen in big projects when deadlines and to-dos are based on memories, not print.
- **Test user accounts from every angle:** Be sure to try as many different user scenarios for searching and ordering as possible. There are exceptions to the rule you need to plan for—before they occur.

### https://photos.aip.org

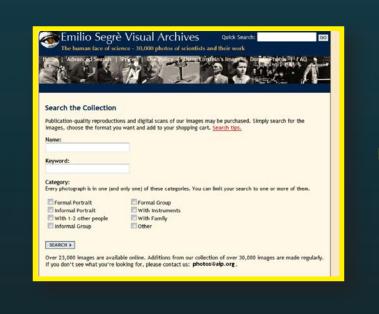

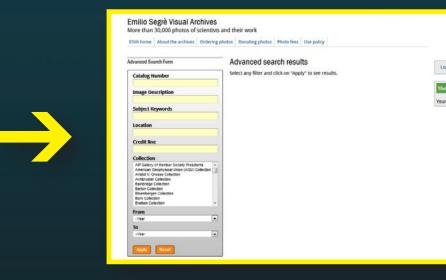

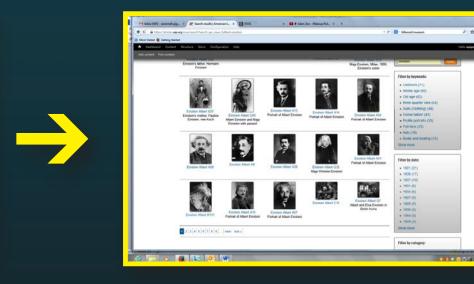

## 5. Improve user search capabilities

- Chose Drupal modules that would enable advanced search feature
- Grouped images into themed galleries
- "Keywords", "Location", "Date", and "Categories"
  fields were hyperlinked under each image record,
  bringing users to an aggregated page of results

# 6. Formulate a migration strategy

- Updated new metadata fields (20,000/25,000) before migration
- Created an Excel spreadsheet with all the data fields and how they would map from Access database to Drupal content
- Worked out what needed to be translated (commadelimited lists of keywords, personal names, etc.);
  wrote functions to translate into new format for content management system

### 7. Migrate data

- **Migrated** a small **test set** of records (A through B); verified the migration results (approx. 1,000 records)
- **Evaluated results** by testing: Batch upload > testing > evaluate, then **repeated process**
- Eventually, **completed final migration** of 25,000 image records

## 4. Design a CMS that fits your needs

- Redesigned our cataloging and digitization workflows on the new CMS
- New image uploading process designed as a "one-stop shop"

### Our Timeline

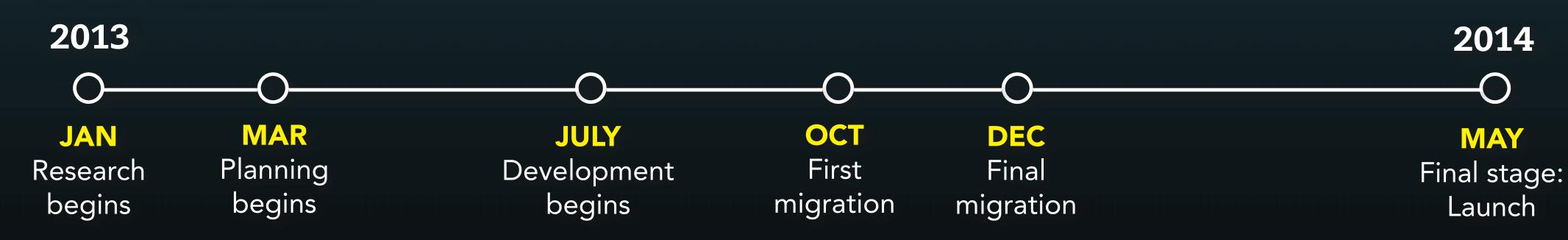

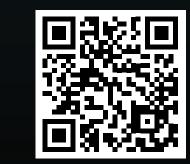

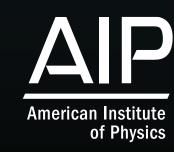